## Aufgabe 9.0

.

Machen Sie sich mit dem GP-Programm-Paket ECJ der George Mason University, dem Paket Lilgp der Genetic Algorithms Research and Applications Group (GARAGe) der Michigan State University oder einem anderen GP Paket ihrer Wahl vertraut.

http://cs.gmu.edu/~eclab/projects/ecj/ http://garage.cse.msu.edu/software/lil-gp/index.html

## Aufgabe 9.1

Das Lilgp Programm-Paket enthält ein Beispielprogramm zur Evolution einer Steuerung für eine künstliche Ameise (lilgp1.1/1.1/app/ant). Ändern Sie den Beispiel-Pfad des Pakets ab, so daß der Pfad keine großen Lucken aufweist, d.h. maximaler Abstand zwischen den Punkten des Pfads ist ¨ 1. Alternativ können Sie auch selbst einen geeigneten Pfad entwerfen. Evolvieren Sie mit Hilfe von genetischem Programmieren eine Steuerung. Verwenden Sie eine Population von 500 Individuen und setzen Sie Tournament-Selektion zur Selektion der Individuen ein. Testen Sie das evolvierte Programm auf einem anderen Pfad. Ist die Ameise in der Lage auch dem neuen Pfad zu folgen?

Ernst-Moritz-Arndt-Universität Greifswald Institut für Mathematik und Informatik Prof. Dr. Marc Ebner

Übungen zu Evolutionären Algorithmen Blatt 9

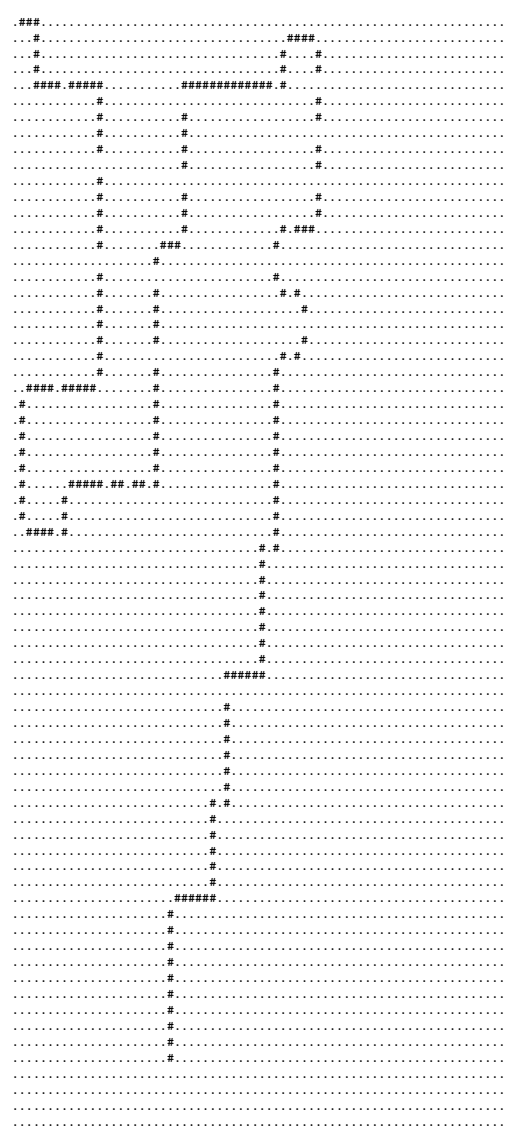

## $\begin{minipage}{0.99\textwidth} \begin{tabular}{|c|c|} \hline & \multicolumn{2}{|c|}{3.5\textwidth} \begin{tabular}{|c|c|} \hline & \multicolumn{2}{|c|}{3.5\textwidth} \begin{tabular}{|c|c|} \hline \multicolumn{2}{|c|}{3.5\textwidth} \begin{tabular}{|c|c|} \hline \multicolumn{2}{|c|}{3.5\textwidth} \begin{tabular}{|c|c|} \hline \multicolumn{2}{|c|}{3.5\textwidth} \begin{tabular}{|c|c|} \hline \multicolumn{2}{|c|}{3.5\textwidth} \begin{tabular$

## Aufgabe 9.2

Verwenden Sie genetisches Programmieren, um eine Approximation von  $e^{-x^2}$  im Bereich [-5, 5] zu erhalten. Als elementare Funktionen sollen Addition, Subtraktion, Multiplikation, Sinus und Cosinus verwendet werden. Führen Sie ein Experiment ohne kurzlebig zufällige Konstanten und ein Experiment mit kurzlebig zufälligen Konstanten durch. Verwenden Sie eine Population von 5000 Individuen. Stellen Sie die Approximation im Bereich  $[-10, 10]$  graphisch dar.